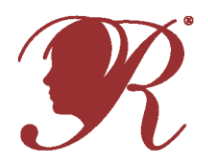

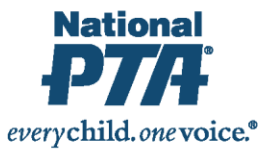

*IMPORTANT NOTE FOR STATE LEADERS: Completing this form is optional for the National PTA Reflections program. State PTAs may determine that it is a required form for their participants. State PTAs may customize this form to meet their needs.*

## **For Use of a Student's Image or Voice**

I give my permission for my son/daughter, the state of the taping, photographing, or audio recording of an entry in the PTA Reflections® Program. I give consent for the student's voice and or image to be included in the entry. This entry may be used in perpetuity in connection with the PTA Reflections Program or other PTA purposes. I understand that entries may be judged at the local, regional, state, and national level. Entries may be displayed at a school or at another public area, including the Internet.

**Name of Student Submitting the Entry** 

**I have read and understand the Rules of the Reflections Program.** 

## **Student Name**

**Parent/Guardian Printed Name Date According to the Case of Case of Case According to According the Date of Case According to According the Date of According to According the Date of According to According the Date of Acco** 

**Parent/Guardian Signature Date Date Date Date Date Date Date Date Date Date Date Date Date Date Date Date Date Date Date Date Date Date Date Date D** 

## **For Use of an Adult's Image or Voice**

I am 18 years or older and I consent to participate in the taping, photographing, or audio recording of an entry in the PTA Reflections® entry. This entry may be used an unlimited number of times in perpetuity in connection with the PTA Reflections Program or other PTA purposes. I understand that entries may be judged at the local, regional, state, and national level. Entries may be displayed at a school or at another public area, including the Internet.

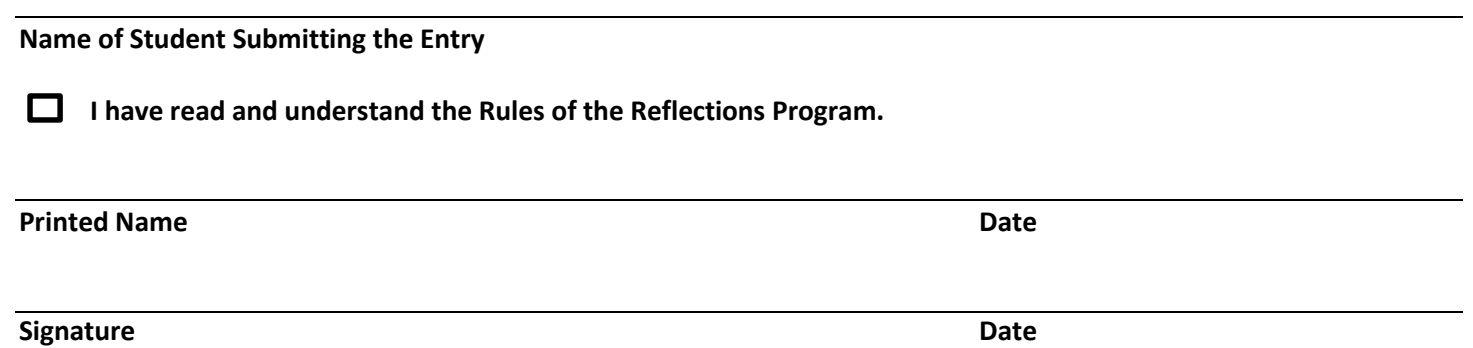